### **KOSTENSTELLEN**

### ÜBERSICHT DER AUSGABEN DER DEUTSCHEN ZENTRALE FÜR GLOBETROTTER  $E.V. (DZG)$

\* HIER WIR DER FINANZBERICHT NOCH AUFGE-FÜHRT, FALLS ER AUF DIE LETZTE SEITE PASST

### KASSENPRÜFUNG *DZG* FÜR DAS GESCHÄFTSJAHR 2019

Die Kassenprüfung wurde von mir im September 2020 vorgenommen.

Vorsitzende: Petra Decker, Jens Hövelmann, Kassierer: Norbert Liebeck.

Prüfungszeitraum: 01.01.2019 bis 31.12.2019. Die Prüfung erfolgte als einfache Bankbuchprüfung. Die Kasse wird durch Verwendung eines Buchführungsprogramms geführt. Als Unterlagen wurden zur Verfügung gestellt: Kontoauszüge der

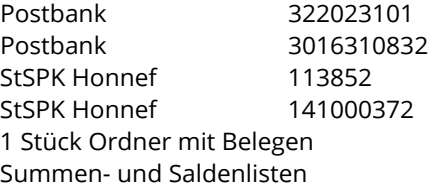

Eine Barkasse ist nicht vorhanden, Bareinnahmen werden nur zu den jeweiligen Treffen eingenommen. Hierzu erfolgte keine Prüfung, entsprechende Belege wurden nicht zur Prüfung vorgelegt. Eine Inventarliste mit den entsprechenden Zu- und Abgängen ist zukünftig zwingend vorzulegen.

Die zur Verfügung gestellten Unterlagen wurden auf die satzungsgemäße und sachliche Richtigkeit überprüft, alle Unterlagen wurden im Original zur Verfügung gestellt. Alle Einnahmen und Ausgaben sowie die Bankguthaben wurden im Kassenbericht 2019 aufgeführt und den Mitgliedern im Rahmen des Tätigkeitsberichtes kenntlich gemacht.

Die zur Verfügung gestellten Unterlagen waren nicht vollständig. Es fehlten ca. 20 Einnahme- bzw. Ausgabebelege. Es fehlten Kontoauszüge zu Kto. StSPK Honnef 113852. Die fehlenden Belege wurden im Original im Mai 2021 nachgereicht.

Alle Saldenvorträge wurden korrekt übernommen. Der Endbestand 2018 ist identisch mit dem Anfangsbestand 2019. Die Endbestände der Kontoauszüge stimmen mit dem Kassenbericht überein. Offensichtliche Fehlbuchungen oder Fehlbeträge wurden nicht festgestellt.

Die Belegführung bitte ich zu verbessern. Fortlaufende Nummerierung der Belege und chronologische Eintragung.

im Mai 2021, gez. Ulrich Fischer

## KOSTENSTELLEN

### ÜBERSICHT DER AUSGABEN DER DEUTSCHEN ZENTRALE FÜR GLOBETROTTER E.V. (*DZG)*

# KASSENPRÜFUNG

*DZG* FÜR DAS GESCHÄFTSJAHR 2019

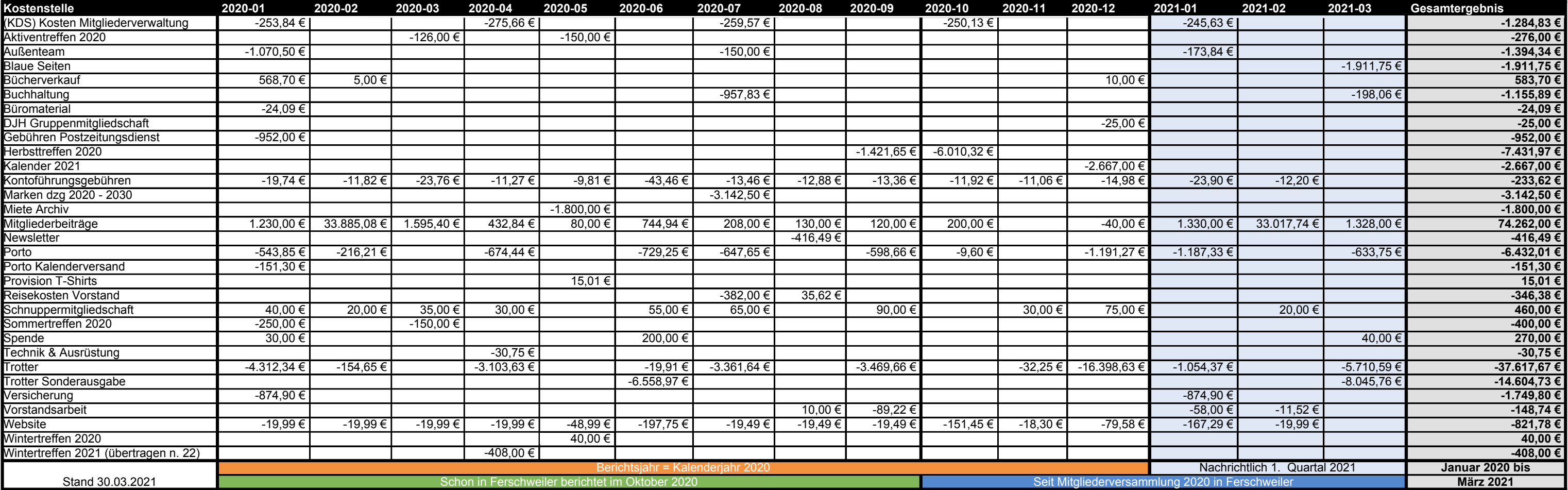

Technik & Ausrüstung -30,75 €